1. What does the code draw: import turtle tess = turtle.Turtle() for i in range(10,200,10): tess.forward(i) tess.left(90)

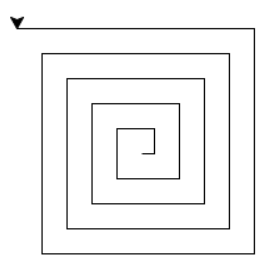

#### Answer Key:

2. What will the following Python code print:

```
b = "Apr 15, 2017"c = b.split()print(c)
a = ",Jan,Feb,Mar,Apr,May,Jun"
d = a.split(",")print(d[1:4])e = (a.find(c[0]) - 1) / 3print(e)
f = c[1][:-1]print(str(int(e)) + "/* + f + "/* + c[2])
```
# Answer Key:

```
['Apr', '15,', '2017']
['Jan', 'Feb', 'Mar']
4.0
4/15/2017
```
- 3. Write a program that implements the pseudocode:
	- (a) Ask the user for the number of minutes until the work day ends.
	- (b) Print out the hours until the work day ends.
	- (c) Print out the leftover minutes until the work day ends.

### Answer Key:

```
#some comments
num = int(input('Enter number of minutes until work day ends: '))
hours = num//60mins = num\%60print('There are', hours, 'hours')
print('and', mins, 'minutes')
```
4. (a) Write a complete Python program that prompts the user for a file name and prints the number of lines in the file.

#### Answer Key:

#some comments

```
def main():
   fileName = input('Enter file name: ')
   infile = open(fileName)
   data = infile.read()
   print("Number of lines:", data.count("\n"))
   infile.close()
```
(b) Write a complete Python program that prints the total 2010 population stored in a data file. Your program should open the file, **population.csv** and sum the last values in each line. The data is separated by commas (","). Your program should print the total sum that you calculated.

```
population.csv:
```
Borough, 2000 Population, 2010 Population Bronx, 1332650, 1385108 Brooklyn, 2465326, 2504700 Manhattan, 1537195, 1585873 Queens, 2229379, 2230722 Staten Island, 443728, 468730

Answer Key: Using pandas:

#some comments import pandas as pd

```
pop = pd.read_csv("population.csv")
sum = pop["2010 Population"].sum()
```

```
print("Total population:", sum)
```
You can also use standard file I/O:

#some comments

```
sum = 0infile = open("population.csv")
infile.readline() #Ignore first line, since no numbers
lines = infile.readlines()
```

```
for l in lines:
   cells = l.split()
   sum = sum + int(cells[2])print("Total population:", sum)
infile.close()
```
5. Complete the following Python program, which sets up a graphics window and turtle, draws a hexagon (6-sided figure) to the window, and then prints a closing message and closes the graphics window when mouse is clicked. That is, write the functions setUp(), drawHexagon(), and conclusion():

```
import turtle
def main():
   w, t = setUp() #sets up a graphics window and turtle
   drawHexagon(t) #draws a hexagon using the turtle
   conclusion(w) #prints goodbye and closes window on click
```

```
main()
```

```
Answer Key:
```

```
def setUp():
    trey = turtle.Turtle()
    win = turtle.Screen()
    return(win,trey)
def drawHexagon(t):
    for i in range(6):
        t.forward(100)
        t.right(360/6)
def conclusion(w):
    print("Goodbye!")
```
w.exitonclick()

6. (a) Write a function that takes number between 1 and 7 as a parameter and returns the corresponding day of the week as a string. For example, if the parameter is 1, your function should return "Monday". If the parameter is 2, your function should "Tuesday", etc. If the parameter is not between 1 and 7, your function should return the empty string.

```
Answer Key:
```

```
def returnDay(num):
    if num == 1:
        return "Monday"
    elif num == 2:
```

```
return "Tuesday"
elif num == 3:
   return "Wednesday"
elif num == 4:
    return "Thursday"
elif num == 5:
   return "Friday"
elif num == 6:
    return "Saturday"
elif num == 7:
    return "Sunday"
else:
    return ""
```
(b) Write the Python code for the function below:

```
getInput()
   Ask user for an even number
  Until they enter an even number
     Print error message
     Ask user for an even number
  Return the even number entered
```
Answer Key:

```
def getInput()
    x = int(input('Enter an even number: '))while x \text{ % } 2 != 0:
        print('Not an even number!')
        x = int(input('Enter an even number: '))return(x)
```
7. The file nycHistPop.csv contains historical population data for the boroughs of New York City. The first couple of lines of the file are:

Year,Manhattan,Brooklyn,Queens,Bronx,Staten Island,Total 1698,4937,2017,,,727,7681 1771,21863,3623,,,2847,28423 1790,33131,4549,6159,1781,3827,49447

(a) Modify the following program to plot the percentage of New Yorkers that live in the Bronx:

```
import matplotlib.pyplot as plt
import pandas as pd
pop = pd.read_csv('nycHistPop.csv')
pop.plot(x="Year")
plt.show()
```
Answer Key:

```
import matplotlib.pyplot as plt
import pandas as pd
pop = pd.read_csv('nycHistPop.csv')
pop['FractionBronx'] = pop['Bronx']/pop['Total']
and then can use it to create a new graph:
pop.plot(x = 'Years', y = 'FractionBrown')
```
plt.show()

(b) Given the program above, fill in the code that will:

i. Print out the maximum number of people living in the Bronx:

Answer Key: print("The largest number living in the Bronx is", pop["Bronx"].max())

ii. Print out the number of years of data in the file: (Hint: Each year is stored in a separate row)

Answer Key: print("The number of years of data is ", pop["Bronx"].count())

iii. Make a bar plot instead of a line graph:

Answer Key: pop.plot.bar(x="Year")

8. What will the following R code print:

```
> poker_vector <- c(140, -50, 20, -120, 240)
> poker_vector[1]
> days_vector <- c("Monday", "Tuesday",
   "Wednesday", "Thursday", "Friday")
> names(poker_vector) <- days_vector
> poker_vector("Tuesday")
> min(poker_vector)
# Which days did you make money on poker?
> selection_vector <- poker_vector > 0
> poker_vector[selection_vector]
```
Answer Key:

140 -50

-120 Monday Wednesday Friday 140 20 240

- 9. Fill the R code that will do the following:
	- (a) Create a vector, temps, of the high temperatures in New York City in March 2017:

> (66,63,38,29,35,44,50,59,60,47,28,30,35,32,27,39,47,38,47, 51,59,49,43,55,56,42,50,46,58,51,43)

## Answer Key:

- > temps <- c(66,63,38,29,35,44,50,59,60,47,28,30,35,32,27,39,47,38,47, 51,59,49,43,55,56,42,50,46,58,51,43)
- (b) Print the average high temperature recorded over the month:
	- >

### Answer Key:

```
> mean(temps)
```
(c) Create a new vector, runningMax, with the running maximum over the month:

> runningMax <-

## Answer Key:

- > runningMax <- cumax(temps)
- (d) Make a plot of the data stored in runningMax
	- >

### Answer Key:

### > plot(runningMax)

10. Write a program that prints out the correlation table and computes the chi-squared test on the hypotheses that fertility is independent of the other variables in the built-in data set, swiss. The data set swiss contains standardized fertility measure and socio-economic indicators for each of 47 Frenchspeaking provinces of Switzerland at about 1888. The structure of the data set is:

```
> str(swiss)
'data.frame': 47 obs. of 6 variables:
$ Fertility : num 80.2 83.1 92.5 85.8 76.9 76.1 83.8 92.4 82.4 82.9 ...
$ Agriculture : num 17 45.1 39.7 36.5 43.5 35.3 70.2 67.8 53.3 45.2 ...
$ Examination : int 15 6 5 12 17 9 16 14 12 16 ...
$ Education : int 12 9 5 7 15 7 7 8 7 13 ...
$ Catholic : num 9.96 84.84 93.4 33.77 5.16 ...
$ Infant.Mortality: num 22.2 22.2 20.2 20.3 20.6 26.6 23.6 24.9 21 24.4 ...
```
#### Answer Key:

```
cor(swiss)
chisq.test(swiss$Fertility, swiss$Agriculture)
chisq.test(swiss$Fertility, swiss$Examination)
chisq.test(swiss$Fertility, swiss$Education)
chisq.test(swiss$Fertility, swiss$Catholic)
chisq.test(swiss$Fertility, swiss$Infant.Mortality)
```
Another approach:

```
cor(swiss)
for (n in names(swiss) {
  y \leftarrow \text{swiss}[n]print(chisq.test(swiss$Fertility, y))
}
```